# MicroDrift with Bayesian Covertrees

Sven Cattell

CAMLIS, 2021

K ロ ▶ K @ ▶ K 할 ▶ K 할 ▶ | 할 | ⊙Q @

#### About Me

▶ Ph.D. in Algebraic Topology from JHU

KO K K Ø K K E K K E K V K K K K K K K K K

- $\blacktriangleright$  Very involved in the AI Village
- $\blacktriangleright$  Formerly at Endgame / Elastic

# Table of Contents

[Introduction](#page-3-0)

[Covertree Background](#page-10-0)

[Bayesian Background](#page-24-0)

[Method](#page-32-0)

**[Results](#page-40-0)** 

# <span id="page-3-0"></span>Table of Contents

#### [Introduction](#page-3-0)

[Covertree Background](#page-10-0)

[Bayesian Background](#page-24-0)

[Method](#page-32-0)

**[Results](#page-40-0)** 

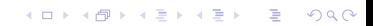

### Problem Formulation

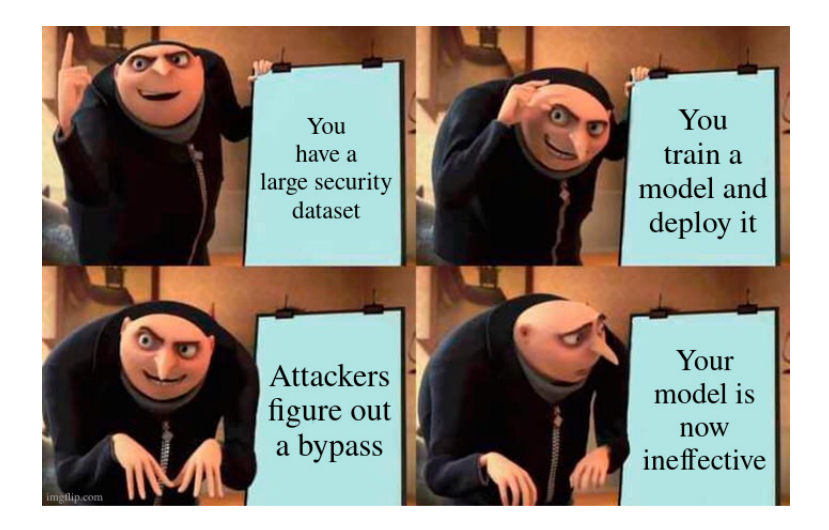

K ロ ▶ K 個 ▶ K 할 ▶ K 할 ▶ 이 할 → 9 Q Q →

# Previous Work: Chronological Drift

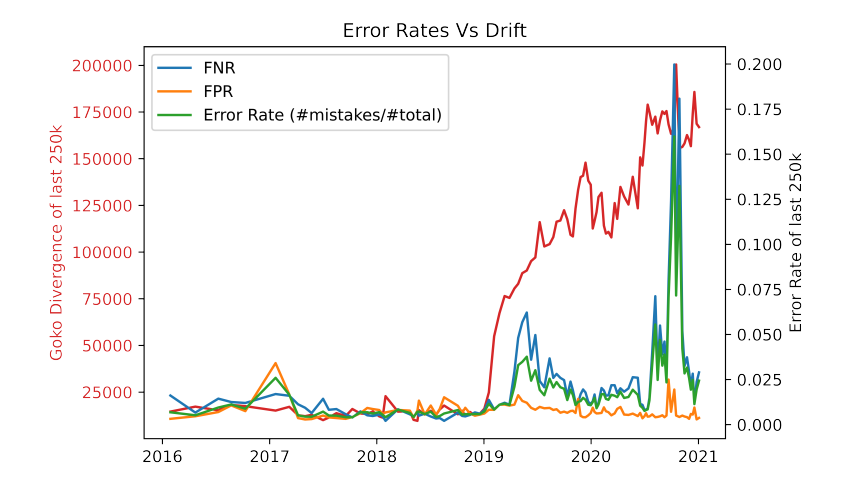

 $4$  ロ )  $4$  何 )  $4$  ヨ )  $4$  コ )

 $2Q$ 

B

Work done at Elastic, published at ICLR

# Problems With Previous Work

- $\triangleright$  Doesn't model the efficacy metrics well
- $\triangleright$  Not that actionable, just "Retrain when KL-Div exceeds X"

K ロ ▶ K 個 ▶ K 할 ▶ K 할 ▶ 이 할 → 9 Q Q →

 $\blacktriangleright$  There's way more detail than just a single metric in the method

Tell me where there's a problem in my dataset, not just that there's a problem.

> Where am I being attacked/bypassed? Where is that new malware family? Where is that new popular spam technique?

# Types of Bypass

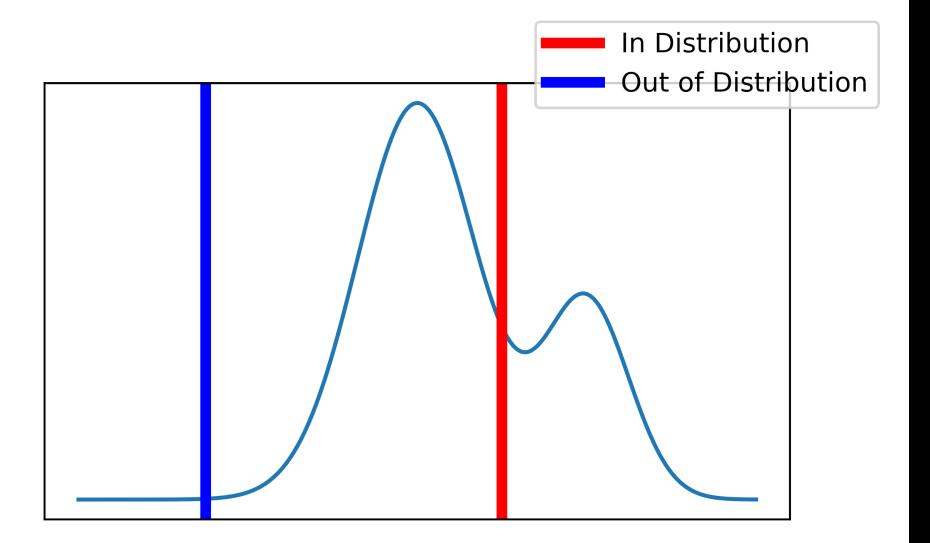

**Kロトメ部トメミトメミト ミニのQC** 

# What I'm Actually Doing

- $\triangleright$  We have a dataset, and model.
- $\blacktriangleright$  Queries stream in from anonymous users.
- $\triangleright$  One user has an in-distribution "bypass" they are repeating.
	- ▶ Building an attack with ZOO, or HopSkipJump.
	- $\blacktriangleright$  Spamming their spam everywhere.
- $\triangleright$  The bad user's queries only account for a small percentage of total traffic.

**KORKARYKERKER POLO** 

 $\triangleright$  We want to isolate that user's queries as best as possible.

# <span id="page-10-0"></span>Table of Contents

[Introduction](#page-3-0)

[Covertree Background](#page-10-0)

[Bayesian Background](#page-24-0)

[Method](#page-32-0)

**[Results](#page-40-0)** 

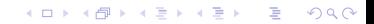

#### Definition

A covertree over a dataset  $X = \{x_1, \ldots x_n\}$  is a filtration of a dataset into m-layers, with a scale base of S

$$
\{x_r\} = C_k \subset C_{k-1} \subset \cdots \subset C_{k-m} = X,
$$

which satisfies the following properties:

1. Covering Layer: For each  $x_i \in X$  and  $i \in \{k, \dots k - m\}$ , there exists  $p \in \mathcal{C}_i$  such that  $d(x_i,p) < s^i.$ 

**KORKARA KERKER SAGA** 

- 2. Covering Tree: For each  $p \in C_{i-1}$  there exists  $q \in C_i$  such that  $d(p,q) < s^i$ .
- 3. Separation: For all  $p,q\in\mathcal{C}_i$ ,  $d(p,q)>s^i$ .

### Lets's build one, Level 1

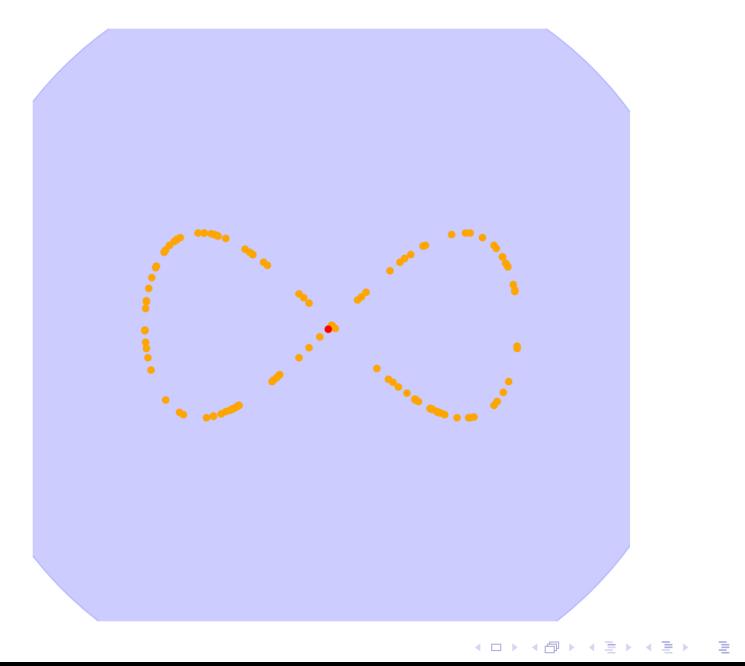

 $299$ 

Lets's build one, Level 0

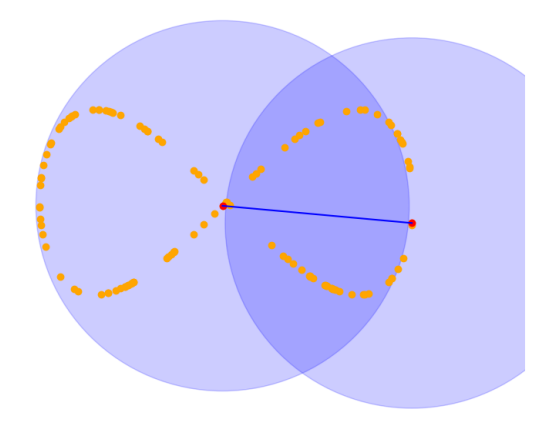

 $290$ **K ロ ト K 倒 ト K 差 ト K 差 ト** È

Lets's build one, Level -1

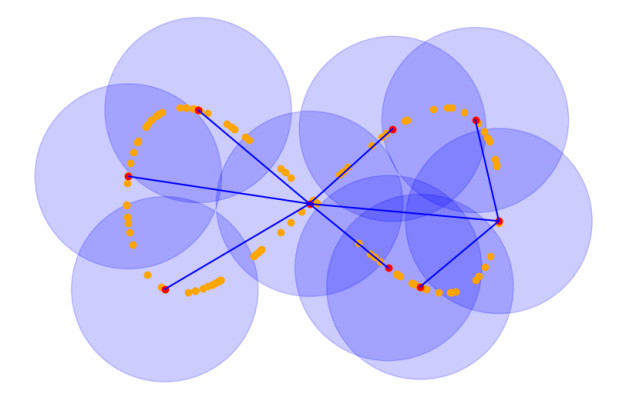

メロトメ 御 トメ 君 トメ 君 トー 君  $290$  Lets's build one, Level -2

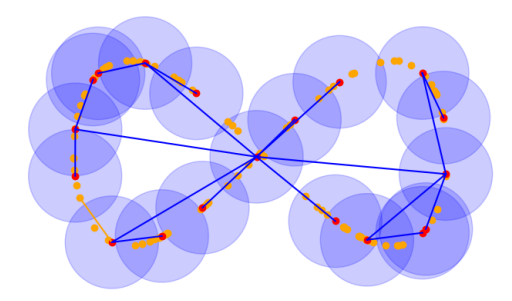

イロト (御) (道) (道) (道)  $290$ 

### How A Covertree Partitions Space, Level 1

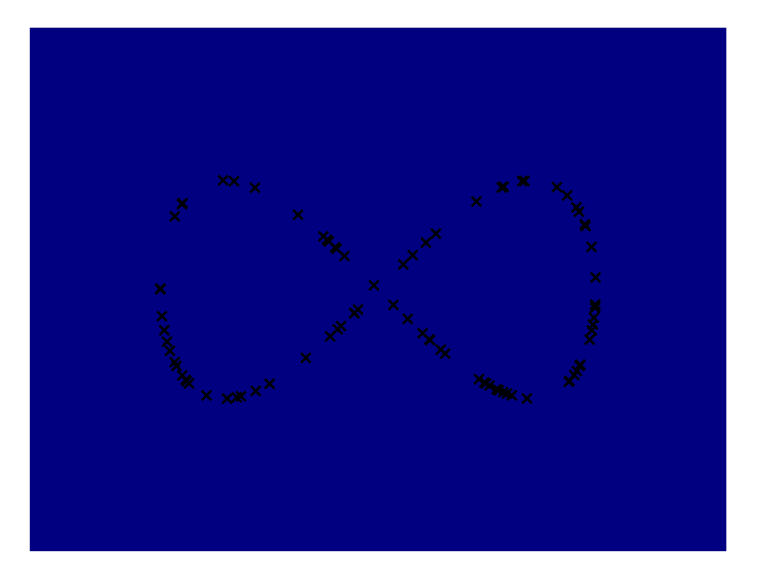

メロトメ 御 トメ きょくきょ 重  $299$ 

### How A Covertree Partitions Space, Level 0

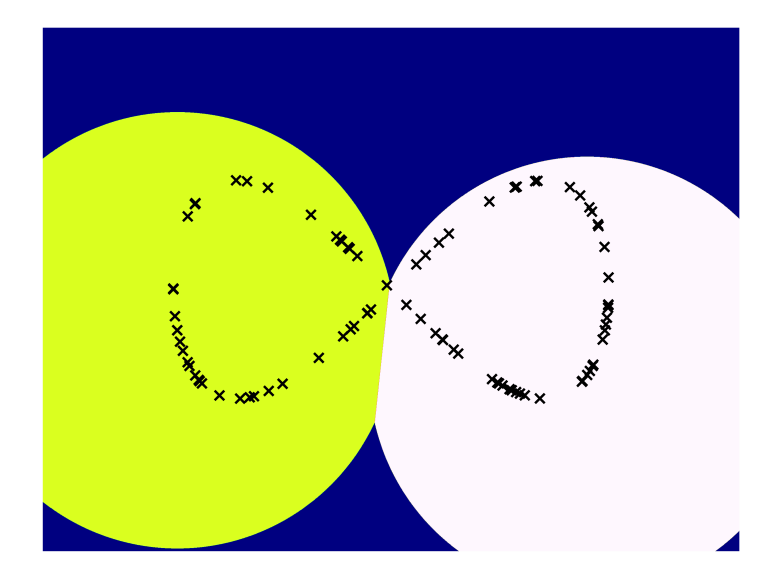

 $2Q$ **K ロ ⊁ K 個 ▶ K 君 ▶ K 君** Ε

### How A Covertree Partitions Space, Level -1

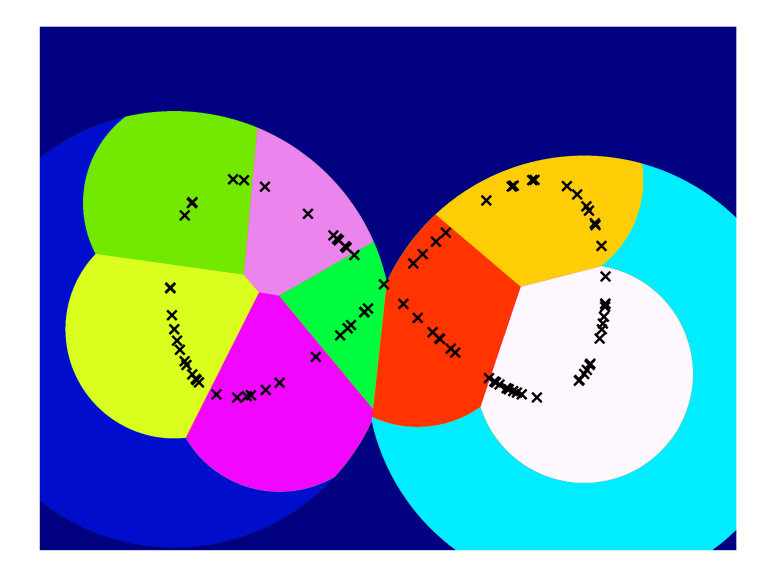

È  $299$ メロトメ 倒 トメ きょくきょ

### How A Covertree Partitions Space, Level -2

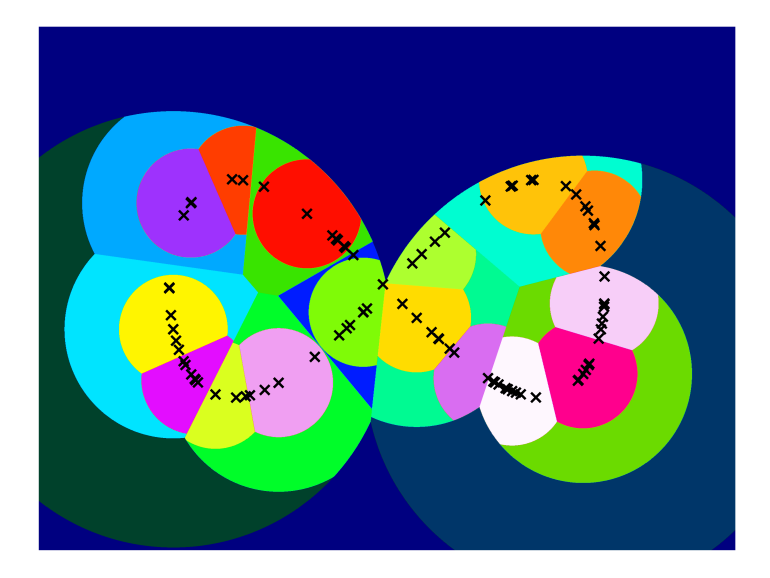

メロトメ 御 トメ 差 トメ 差 ト 重  $299$ 

### How A Covertree Partitions Space, Level -3

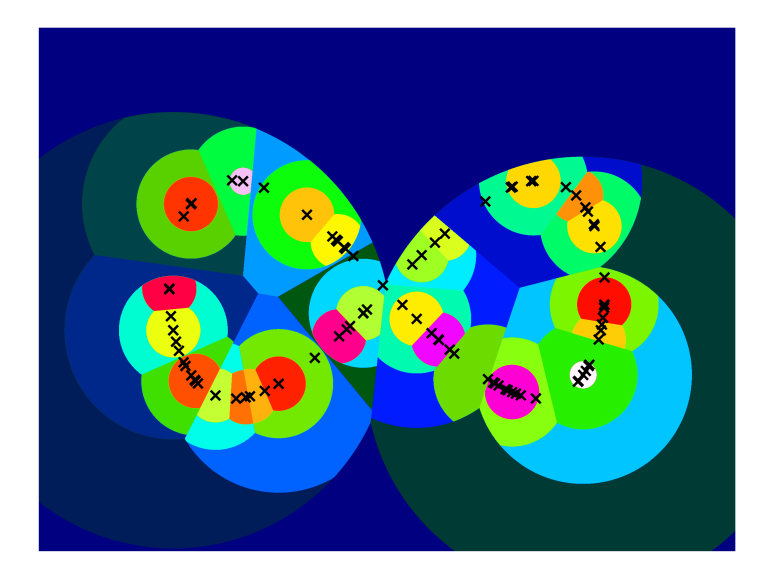

イロト 不優 トイ磨 トイ磨 トー 磨っ  $2990$ 

### A simple approximation of the true distribution

- $\blacktriangleright$  Each node covers N elements of the tree.
- $\blacktriangleright$  The node's children cover  $(N_1, N_2, \ldots N_k)$
- $\triangleright$  Therefore the probability of a point associated to the parent node, is associated to the *i*th child node is  $\frac{N_i}{N}$

# Approximating the Probability Distribution From a Covertree

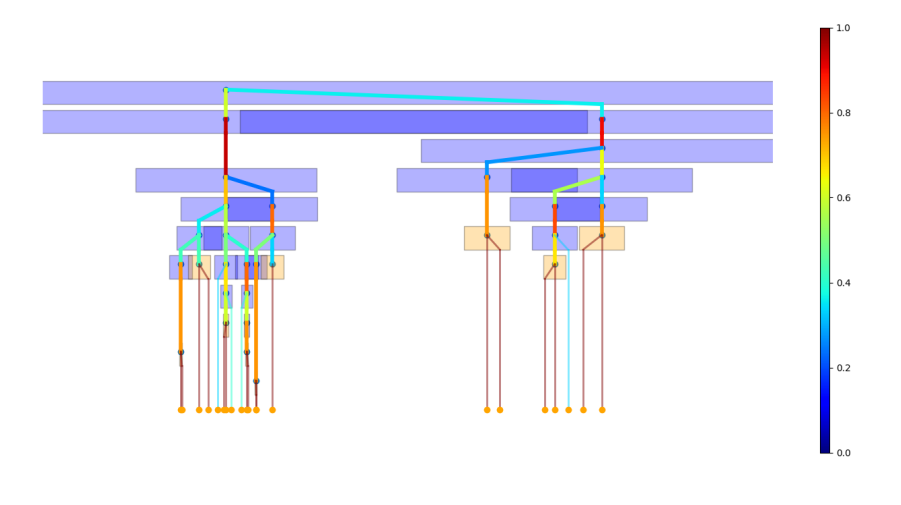

# Oops, The Estimate was Wrong

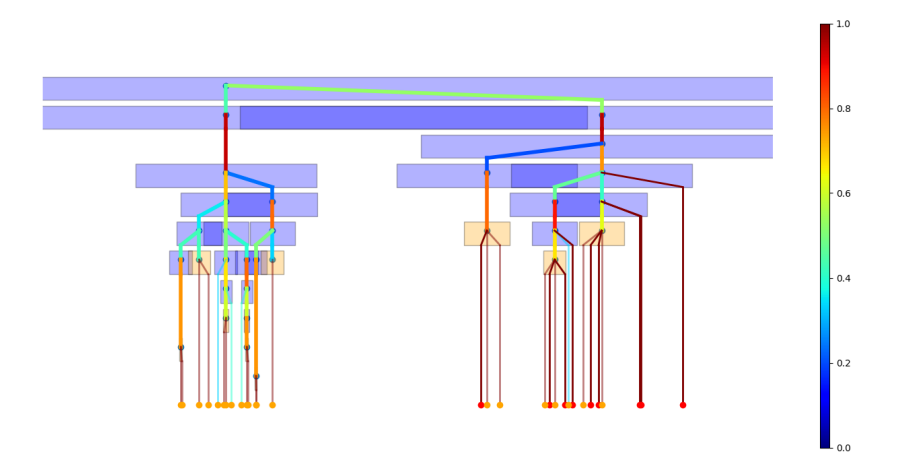

メロメメ 倒 メメ きょくきょうき  $299$ 

# <span id="page-24-0"></span>Table of Contents

[Introduction](#page-3-0)

[Covertree Background](#page-10-0)

[Bayesian Background](#page-24-0)

[Method](#page-32-0)

**[Results](#page-40-0)** 

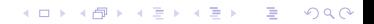

#### Let's be Bayesian about this

- $\triangleright$  We know a lot about the root of the tree, lots of observations.
- $\triangleright$  We know little about the leaves of the tree, few observations.

**KORK ERKER ADAM ADA** 

 $\blacktriangleright$  Therefore, model the distribution of distributions, using a Dirichlet distribution.

For node covering  $N_0$ , with children covering  $\alpha = (N_1, \ldots, N_k)$ , we associate a Dirichlet Distribution Dir( $\alpha$ ). The probability density function for this is:

$$
f(x_1,\ldots,x_k;N_1,\ldots,N_k)=\frac{\prod_{i=1}^k\Gamma(N_i)}{\Gamma(N_0)}\prod x_i^{N_i-1}
$$

**KORKARYKERKER POLO** 

Can also do this with all nodes for the "overall distribution"

# A Dirichlet Visualization<sup>1</sup>

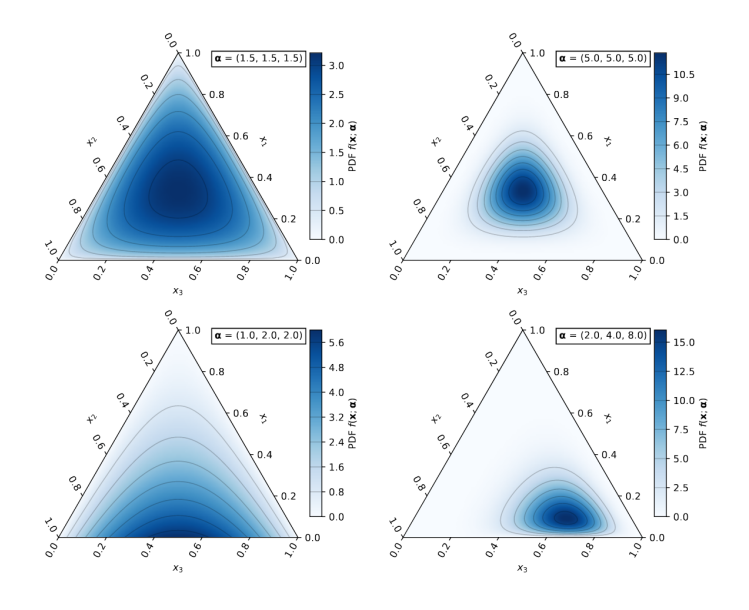

<sup>1</sup>Source: Wikipedia

 $\equiv$ K ロト K 御 ト K 差 ト K È  $299$  $\mathbf{b}$ 

The *prior* associated to a node is  $Dir((1, \ldots, 1))$ . The training posterior is

$$
P_A = \text{Dir}((N_1 + 1, ..., N_k + 1)).
$$

If there are  $O_i$  points in the test set whose paths pass through the ith child, then the test-posterior is:

$$
Q_A = \text{Dir}((N_1 + O_1 + 1, \ldots, N_k + O_k + 1)).
$$

K ロ ▶ K 個 ▶ K 할 ▶ K 할 ▶ 이 할 → 9 Q Q →

Drift Metrics: Kullback–Leibler divergence<sup>2</sup>

KL(
$$
Q_A
$$
|| $P_A$ ) = log  $\Gamma(N_0)$  – log  $\Gamma(N_0 + O_0)$ +  

$$
\sum_{i=1}^k \{ \Gamma(N_i + O_i) - \Gamma(N_i) + O_i(\psi(N_i) - \psi(N_0)) \} (1)
$$

<sup>2</sup>Source: https://bariskurt.com/kullback-leibler-divergence-between-twodirichlet-and-beta-distributions/K ロ ▶ K 個 ▶ K 할 ▶ K 할 ▶ 이 할 → 9 Q Q →

Model the distributions of multinomial distributions with O samples instead of categorical, then calculate the ln of the marginal distribution:

$$
MLL(O|N) = \log \Gamma(N_0) + \log \Gamma(O_0 + 1) - \log \Gamma(N_0 + O_0) + \sum_{i=1}^{k} \{ \Gamma(N_i + O_i) - \Gamma(N_i) - \Gamma(O_i + 1) \} \quad (2)
$$

# Visualization Of KL Div VS MLL

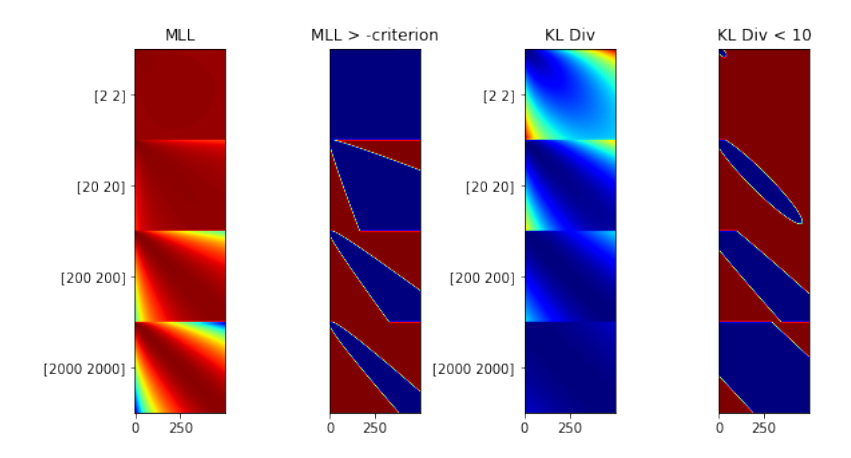

**Kロトメ部トメミトメミト ミニのRC** 

# <span id="page-32-0"></span>Table of Contents

[Introduction](#page-3-0)

[Covertree Background](#page-10-0)

[Bayesian Background](#page-24-0)

#### [Method](#page-32-0)

**[Results](#page-40-0)** 

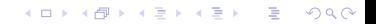

### Let's build some intuition

- 1. Our training set will be 10000 points from a 2D daussian.
- 2. Or test sets will be 1000, and 10000 points sampled from the same gaussian.
- 3. We'll sample the attack point from the same gaussian.
- 4. We'll replace 0%, 1% and 10% of the test set with the attack point, these are the attack rates.

K ロ ▶ K 個 ▶ K 할 ▶ K 할 ▶ 이 할 → 9 Q Q →

# Visualization Of Gaussian Toy

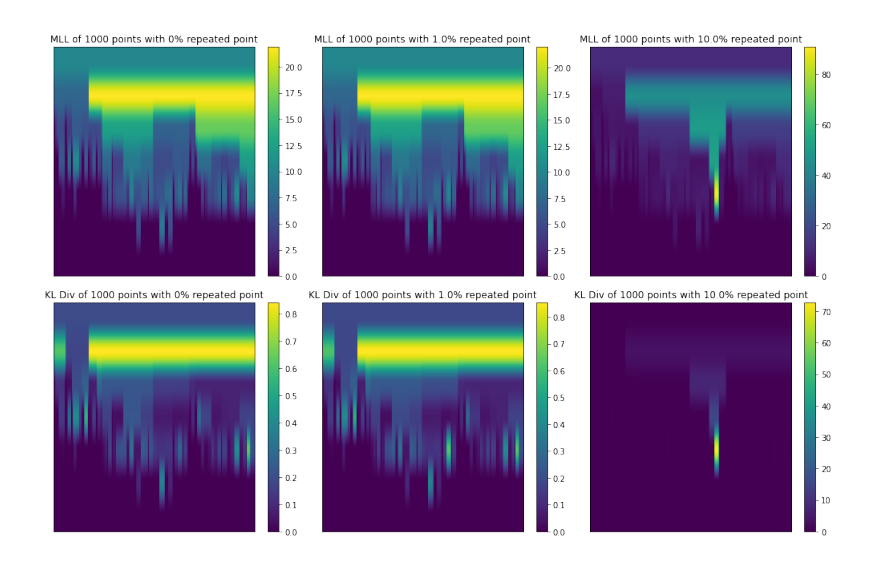

**Kロトメ部トメミトメミト ミニのRC** 

# Visualization Of Gaussian Toy

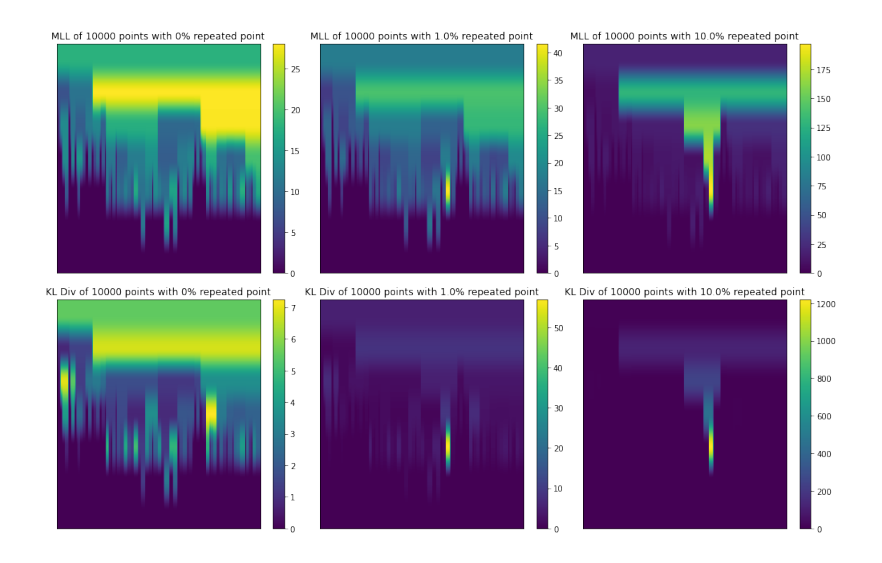

K ロ ▶ K @ ▶ K 할 ▶ K 할 ▶ | 할 | © 9 Q @

#### How to do Classification

Take a baseline, B, run some sequences through the covertree's tracker and calculate the per-node maximum, and standard deviation.

$$
\widehat{\mathsf{KL}}_B(Q_a||P_a) = \mathsf{KL}(Q_a||P_a) - \max_B \mathsf{KL}(Q_a||P_a) - S_{\mathsf{KL}}\sigma_{\mathsf{KL}} - C_{\mathsf{KL}}
$$
  

$$
\widehat{\mathsf{MLL}}_B(O||N) = \mathsf{MLL}(O||N) - \max_{b \in B} \mathsf{MLL}(O_b||N_b) - S_{\mathsf{MLL}}\sigma_{\mathsf{MLL}} - C_{\mathsf{MLL}}
$$

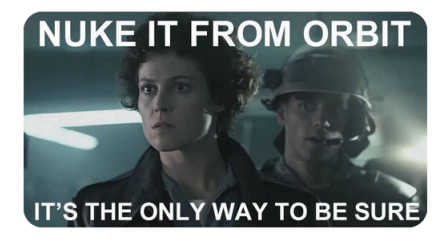

**KORKARYKERKER POLO** 

# Visualization Of Gaussian Toy

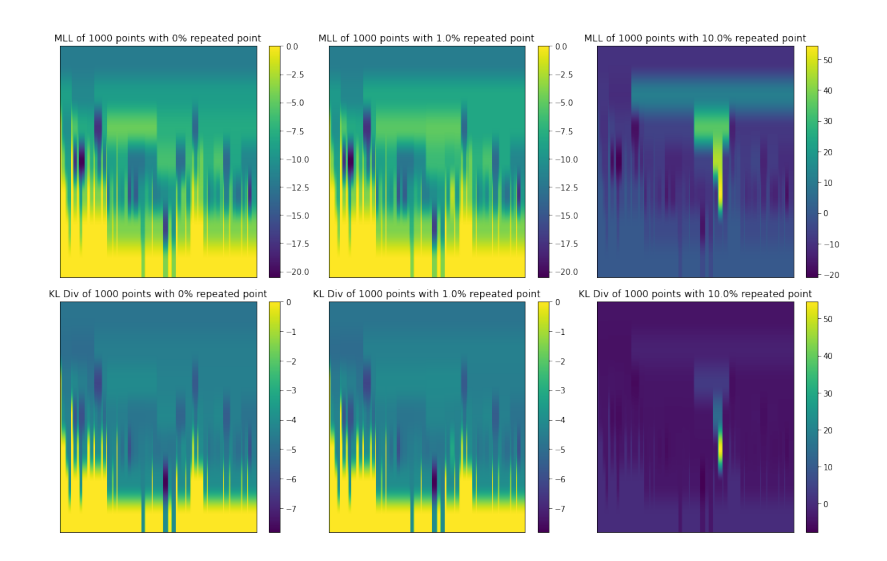

K ロ ▶ K @ ▶ K 할 ▶ K 할 ▶ | 할 | © 9 Q @

# Visualization Of Gaussian Toy

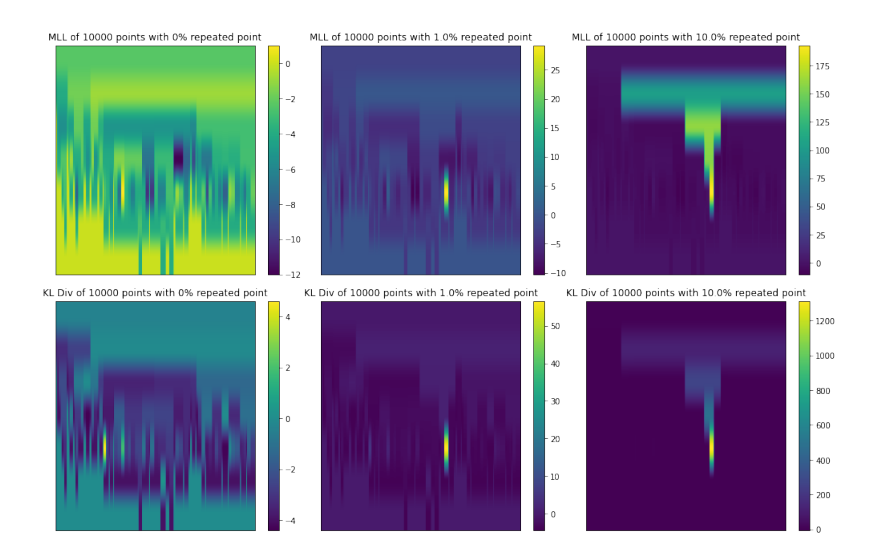

K ロ ▶ K @ ▶ K 할 ▶ K 할 ▶ | 할 | © 9 Q @

A "detection" is performed in 2 passes, the first is the address of the node with the maximal positive  $KL_B(Q_a||P_a)$ . If  $KL_B(Q_a||P_a)$  is everywhere non-positive, the address of the node with maximal positive  $\widehat{MLL}_B (O||N)$ .

KID K 4 D K 4 B X 4 B X 1 B YO A CH

If both terms are non-positive for all nodes, nothing is detected.

# <span id="page-40-0"></span>Table of Contents

[Introduction](#page-3-0)

[Covertree Background](#page-10-0)

[Bayesian Background](#page-24-0)

[Method](#page-32-0)

**[Results](#page-40-0)** 

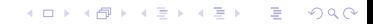

# Overall KL Divergence of SOREL's test set

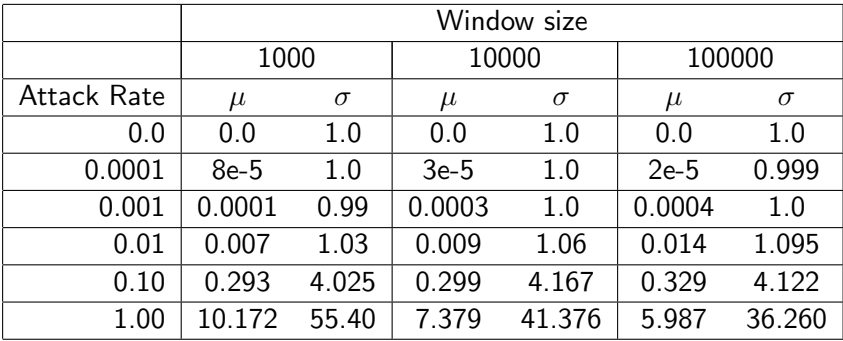

# Overall Marginal Log Likelihood of SOREL's test set

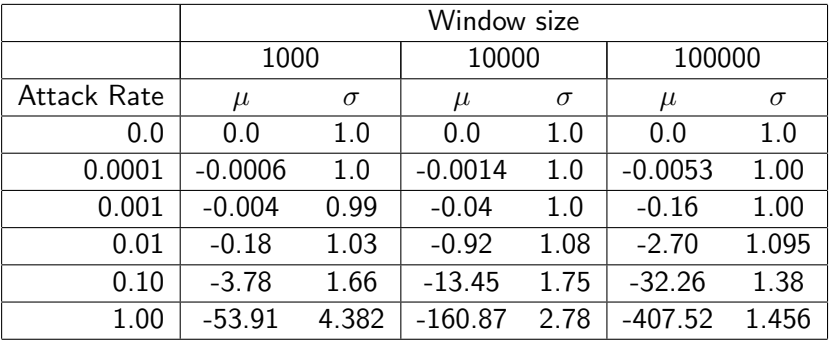

Took a baseline, with a validation set. Did leave one out cross validation and adjusted the 4 hyperparameters until the following saw next to no FPS. There's an extra term  $\omega$  called the *margin of* safety. I used 1.5.

$$
\widehat{\mathsf{KL}}_B(Q_a||P_a) = \omega \mathsf{KL}(Q_a||P_a) - \max_B \mathsf{KL}(Q_a||P_a) - S_{\mathsf{KL}} \sigma_{\mathsf{KL}} - C_{\mathsf{KL}}
$$
  

$$
\widehat{\mathsf{MLL}}_B(O||N) = \omega \mathsf{MLL}(O||N) - \max_{b \in B} \mathsf{MLL}(O_b||N_b) - S_{\mathsf{MLL}} \sigma_{\mathsf{MLL}} - C_{\mathsf{MLL}}
$$

# Visualization Of SOREL Baseline Adjustment for 1000

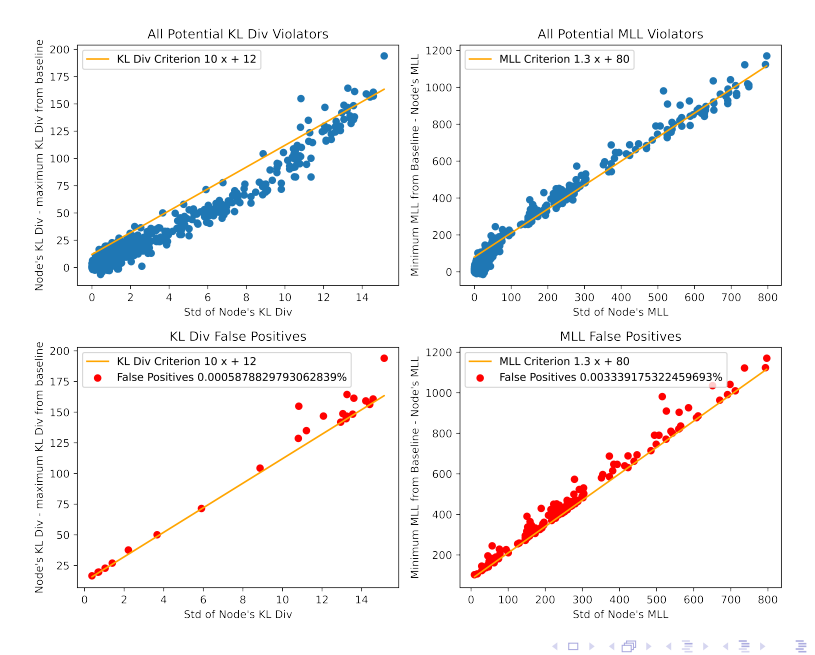

 $2Q$ 

# Visualization Of SOREL Baseline Adjustment for 10000

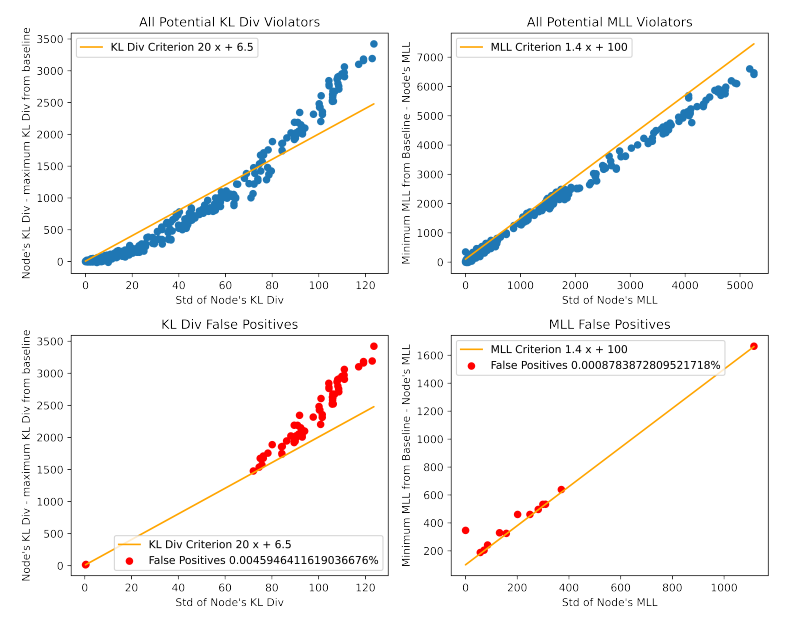

**≮ロト ⊀何 ト ⊀ ヨ ト ⊀ ヨ ト** Þ  $2Q$ 

# Visualization Of SOREL Baseline Adjustment for 100000

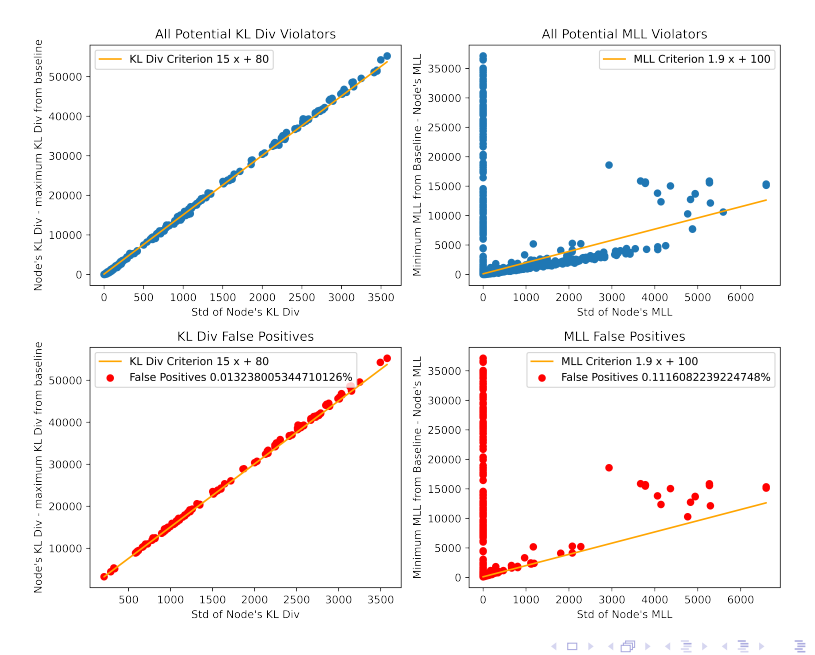

 $QQ$ 

Safe Baseline Hyperparameter Results

With a safety margin of 2.

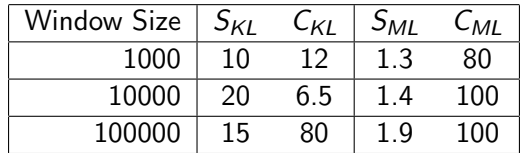

**Kロトメ部トメミトメミト ミニのRC** 

# Safe Test Set Results

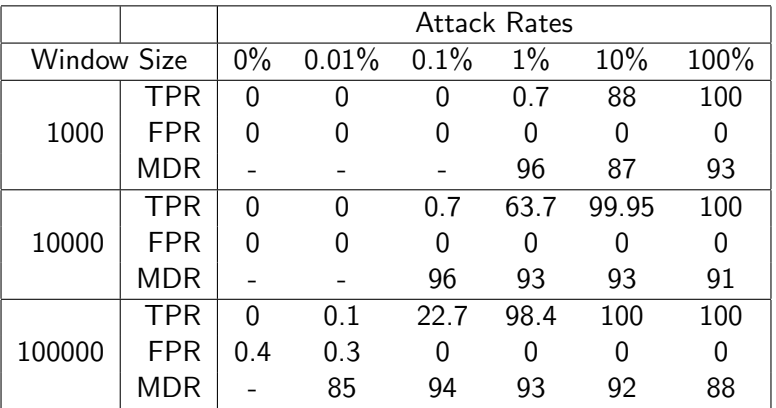

Mean Depth Rate - Detection depth of attack over the final depth. All values in percentages. Averaged over 1972 runs with 48 different trees.

Not So Safe Baseline Hyperparameter Results

With a safety margin of 1.3.

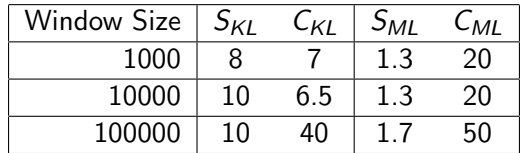

# Not So Safe Test Set Attack Results for SOREL

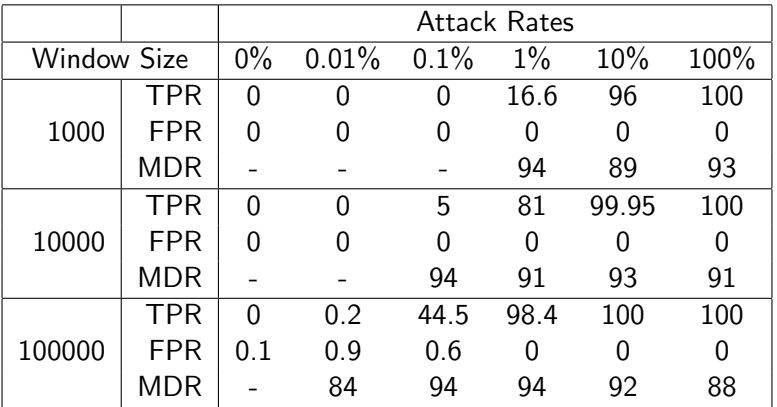

Mean Depth Rate - Detection depth of attack over the final depth. All values in percentages. Averaged over 1972 runs with 48 different trees.